# **Penyelesaian Program Gol Menggunakan Metode Simplex Modifikasi dan Metode Dual Simpleks**

## **Elfira Safitri<sup>1</sup> , M. D. H. Gamal<sup>2</sup> , Habibis Saleh<sup>3</sup>**

1 Jurusan Matematika, Fakultas Sains dan Teknologi, UIN Sultan Syarif Kasim Riau Jl. HR. Soebrantas No. 155 Simpang Baru, Panam, Pekanbaru, 28293 elfira.safitri@yahoo.com

<sup>2, 3</sup> Jurusan Matematika, FMIPA, Universitas Riau, Pekanbaru 28293 [mdhgamal@unri.ac.id,](mailto:mdhgamal@unri.ac.id) dr.habibissaleh@gmail.com

### **ABSTRAK**

Salah satu teknik penting dalam optimisasi yang sudah dikembangkan adalah program gol. Pada tulisan ini dibahas dua metode untuk menyelesaikan program gol yaitu metode simplex yang dimodifikasi dan metode dual simplex. Dari kedua metode ini tampak bahwa ada perbedaan dalam proses *pivoting* yaitu dalam menentukan variabel masuk dan variabel keluar basis. Pada penelitian ini, penulis sedikit memodifikasi pada langkah keenam untuk metode dual simplex dari Schniederjans dan Kwak [Journal of the Operational Research Society, 33 (1982): 247-252] yaitu melakukan eliminasi Gauss-Jordan untuk memperbaharui tabel baru. Berdasarkan contoh yang dikerjakan metode simplex yang dimodifikasi menunjukkan iterasi yang semakin banyak seiring dengan semakin banyak fungsi tujuan dan variabel keputusan. Sedangkan metode dual simplex secara umum menghasilkan iterasi yang sama.

**Kata Kunci:** metode dual simplex, metode simplex yang dimodifikasi, program gol

### *ABSTRACT*

*One important optimization technique that has been developed is a goal programming. This paper studies two methods to solve goal programming, i.e. a modified simplex method and dual simplex method. From both of these methods seem that there is a difference in the pivoting process, namely the determination of variablet entering and leaving the bases. In this paper, the authors modify at the sixth step to the dual simplex method of Schniederjans and Kwak [Journal of the Operational Research Society, 33 (1982): 247-252] by performing Gauss-Jordan to update the new table. Based on the examples done the modified simplex method tends to have more iterations as the number of objective function and decision variable increase. Generally, the dual simplex method produces the same number of iterations.*

**Keywords:** *dual simplex method, a modified simplex method, goal programming*

#### **Pendahuluan**

Algoritma simplex untuk menyelesaikan masalah pemrograman linier awalnya dikembangkan oleh Dantzig [2] dan kemudian dimodifikasi oleh Lee [5]. Dalam upaya untuk mengurangi waktu komputasi untuk mencari solusi masalah program linier, Schniederjans dan Kwak [6] mengembangkan metode simplex alternatif yang didasarkan pada metode Boumol's simplex. Metode dual simplex ini menghilangkan hingga satu setengah dari kolom penyimpangan di tabel simplex.

Berdasarkan algoritma Dantzig [2], metode pemrograman telah banyak berevolusi untuk memecahkan masalah pemrograman yang unik. Metode solusi program gol yang paling umum digunakan diperkenalkan oleh Lee [5] dan Ignizio [4] berdasarkan metode simplex Dantzig (Arthur dan Ravindran [1] dan Schniederjans dan Kwak [7]). Kedua metode memerlukan kolom di tabel simplex untuk variabel penyimpangan positif dan negatif.

Berdasarkan penelitian Olson [6], telah diperoleh bahwa metode dual simplex menghasilkan iterasi yang lebih sedikit dibandingkan dengan metode simplex yang dimodifikasi. Kemudian

penelitian Schniederjans dan Kwak [7], menyimpulkan metode dual simplex rata-rata menghasilkan iterasi yang sama. Pada penelitian sebelumnya, Schniederjans dan Kwak [7] pada Langkah keenam metode dual simplex untuk memperbaharui tabel baru dilakukan perkalian dari dua elemen sudut, sedangkan penulis memodifikasi Langkah keenam metode dual simplex, yaitu melakukan operasi Gauss-Jordan untuk memperbaharui tabel baru. Penelitian ini bertujuan untuk mengetahui perbandingan hasil dari metode simplex yang dimodifikasi dan metode dual simplex untuk menyelesaikan program gol.

## **Metode dan Bahan Penelitian**

Metode yang digunakan dalam penelitian adalah studi literatur dengan mempelajari berbagai sumber yang berhubungan dengan pokok permasalahan yang akan dibahas. Adapun metode yang digunakan dalam penelitian ini adalah metode simplex yang dimodifikasi dan metode dual simplex.

## **Metode Simpex yang Dimodifikasi**

Dalam tabel simplex yang dimodifikasi untuk program gol, variabel model ditempatkan paling atas, dimulai dengan kolom variabel-variabel keputusan, variabel-variabel penyimpangan negatif dan variabel-variabel penyimpangan positif.

Langkah-langkah penyelesaian metode simplex yang dimodifikasi sebagai berikut:

- 1. Menetapkan tabel awal menggunakan variabel-variabel penyimpangan untuk permulaan variabel-variabel solusi dasar yang layak. Hitung baris  $z_j - c_j$
- 2. Tentukan variabel masuk (masukkan variabel non-basis) dengan memilih kolom yang mempunyai nilai positif maksimum pada prioritas tertinggi.
- 3. Menentukan variabel keluar (variabel yang diganti) dengan membagi nilai kolom ruas kanan dengan nilai kolom pemutar dan memilih baris dengan nilai positif minimum atau nol.
- 4. Hitung nilai variabel keluar baru dengan formula:

Nilai baris tabel variabel masuk baru  $=$   $\frac{\text{mli} \cdot \text{mli} \cdot \text{mli} \cdot$ 

angka variabel masuk

- 5. Hitung semua nilai baris lainnya dengan menggunakan formula: Baris baru = baris lama - (koefisien variabel masuk x nilai variabel keluar tabel baru)
- 6. Hitung baris  $z_j c_j$  yang baru
- 7. Tentukan apakah hasil sudah memuaskan dengan menguji  $z_j c_j$ . Jika tidak ada nilai positif terlihat pada tiap tingkat prioritas, atau apabila terdapat nilai positif dengan nilai negatif dengan prioritas yang lebih tinggi, solusi telah tercapai. Jika kondisi ini tidak tercapai kembali ke Langkah 2 dan ulangi simplex yang dimodifikasi [9].

#### **Metode Dual Simplex**

Jenis dari program gol yang dibahas pada paper ini dapat disebut sebagai prioritas preemptif terbobot program gol yang model diberikan sebagai berikut (Schniederjans dan Kwak [7]):

$$
\min z = \sum_{i=1}^{m} w_i P_i (d_i^- + d_i^+) \tag{1}
$$

kendala

$$
\sum_{j=1}^{n} a_{ij} x_j + d_i^- - d_i^+ = b_i \ \ i = 1, 2, \cdots, m
$$

dan

Jurnal Sains Matematika dan Statistika, Vol. 3, No. 1, Januari 2017 ISSN 1693-2390 print/ISSN 2407-0939 online

$$
x_j, d_i, d_i^+ \ge 0; i = 1, 2, \dots, m; j = 1, 2, \dots, n
$$

Bentuk umum dari program gol menjadi tabel awal simplex dimulai dengan cara yang sama dengan masalah tabel program linier. Pertama, kendala tujuan yang akan menjadi variabel basis adalah penyimpangan positif dirumuskan dengan istilah variabel  $d_i^+$ :

$$
d_i^+ = -b_i + \sum_{j=1}^n a_{ij} x_j + d_i^-; i = 1, 2, \cdots, m
$$
 (2)

Tabel 1 menyajikan tabel awal untuk model umum.

|     |                           | $^{(2)}$     | (3)                    | $\left( 4\right)$    | (5)                            |
|-----|---------------------------|--------------|------------------------|----------------------|--------------------------------|
| (1) |                           | <b>Basis</b> | $x_1 \cdots x_m$       | $d_1^- \cdots d_m^-$ | <b>RHS</b>                     |
| (2) | Prioritas<br><b>Bobot</b> | Z.           | $0 \cdots 0$           | $W_1 \cdots W_m$     | m<br>$\sum  w_i b_i $<br>$i=1$ |
|     | $W_1P_1$                  | $d_1^+$      | $a_{11}\cdots a_{1n}$  |                      | $-b_1$                         |
| (3) | $w_2P_2$                  | $d_2^+$      | $a_{21}\cdots a_{2n}$  |                      | $-b2$                          |
|     |                           |              |                        |                      |                                |
|     | $W_m P_m$                 | $d_m^+$      | $a_{m1} \cdots a_{mn}$ |                      | $\boldsymbol{\nu}_m$           |

 **Tabel 1: Tabel Awal untuk Model Umum**

Baris 1 memuat tabel label variabel keputusan  $x_j$  dan variabel penyimpangan negatif  $d_i^-$ . Koefisien variabel keputusan  $a_{ij}$  ditempatkan pada kolom 3, matriks identitas ditempatkan pada kolom 4 mewakili variabel penyimpangan negatif dan nilai ruas kanan  $b_i$  ditempatkan pada kolom 5. Kolom 1 memuat prioritas  $P_i$  dan bobot  $w_i$  untuk masing-masing variabel penyimpangan positif (yaitu variabel basis), termasuk variabel buatan dari variabel penyimpangan positif yang ditampilkan pada kolom 2. Baris 2, kolom 5 pada tabel memuat nilai yang disebut "total penyimpangan absolut" yang mewakili jumlah dari total penyimpangan untuk semua tujuan dari masing-masing tabel hasil proses iterasi. Baris 2, kolom 3 vektor baris nol yang mewakili dari semua variabel keputusan pada proses komputasi. Baris 2, kolom 4 daftar bobot *wi* yang sesuai dengan variabel penyimpangan negatif.

Langkah-Langkah penyelesaian metode dual simplex sebagai berikut:

- 1. Menentukan variabel untuk keluar dari solusi basis. Ini dicapai dengan memilih variabel dengan prioritas tertinggi  $(P_0 > P_1 > P_2 > ... > P_n)$ . Ketika dua atau lebih variabel memiliki rangking prioritas yang sama , variabel yang dengan bobot terbesar menentukan variabel yang akan dipilih pertama. Ketika dua atau lebih variabel memiliki tingkat prioritas bobot yang sama, pilih variabel yang memiliki nilai ruas kanan negatif terbesar digunakan sebagai kriteria seleksi.
- 2. Menentukan variabel masuk dari solusi basis.
- Ini dicapai dengan memilih koefisien terbesar pada baris pivot.
- 3. Menetapkan kerangka kerja untuk tabel baru dengan menukarkan variabel pada baris pivot dan kolom pivot.
- 4. Pada tabel baru, elemen baru yang sesuai dengan elemen pivot ditemukan dengan mengambil kebalikan dari elemen pivot. Semua elemen lain di baris ditemukan dengan membagi elemen baris pivot dengan elemen pivot dan mengubah tanda yang dihasilkan.
- 5. Hitung semua nilai baris lainnya dengan menggunakan formula:

$$
z = \sum w_i b_i \tag{3}
$$

- 7. Memeriksa untuk melihat solusi optimal. Solusi sudah optimal jika variabel semuanya positif, jika satu atau lebih dari variabel basis negatif, ulangi Langkah 1-8. Jika semua variabel basis positif tetapi prioritas preemptif tidak memuaskan, solusi tidak optimal. Lanjutkan ke Langkah 9.
- 8. Menentukan variabel keluar dari solusi basis. Ini dilakukan dengan memilih elemen positif terbesar pada kolom 3 dengan tingkat prioritas tertinggi. Elemen pivot berasal dari baris pivot.
- 9. Menentukan variabel masuk dari solusi basis. Ini dilakukan dengan memilih kolom yang memiliki rasio terkecil dihasilkan ketika koefisien negatif pada baris pivot dibagi menjadi elemen positif dengan mengubah tanda yang dihasilkan. Variabel ini disebut kolom pivot. Ulangi Langkah 3-8.
- 10. Solusi sudah optimal jika variabel basis semua bernilai positif dan satu atau lebih dari baris fungsi objektif memiliki tanda negatif.

### **Hasil dan Pembahasan**

### *Metode Simplex yang Dimodifikasi*

### **Contoh 1:**

$$
\min z = P_1 d_1^- + 2P_2 d_2^- + P_3 d_3^- \tag{4}
$$

$$
200x1 + d1- - d1+ = 1000
$$
  
\n
$$
100x1 + 400x2 + d2- - d2+ = 1200
$$
  
\n
$$
250x2 + d3- - d3+ = 800
$$
  
\n
$$
1500x1 + 3000x2 + s4 = 15000
$$
  
\n
$$
xj, di-, di+ \ge 0; j = 1,23; i = 1,2
$$

| Baris baru = baris lama - (koefisien kolom pivot x nilai baris pivot tabel baru) |                                                                                                    |                  |                                                                      |                  |                  |                      |                |                                               |              |                |                                                                                                    |                |
|----------------------------------------------------------------------------------|----------------------------------------------------------------------------------------------------|------------------|----------------------------------------------------------------------|------------------|------------------|----------------------|----------------|-----------------------------------------------|--------------|----------------|----------------------------------------------------------------------------------------------------|----------------|
| 6.                                                                               | Menentukan total deviasi dengan rumus:                                                                                                    |                  |                                                                      |                  |                  |                      |                |                                               |              |                |                                                                                                    |                |
|                                                                                  |                                                                                                    |                  |                                                                      |                  |                  | $z = \sum w_i b_i$   |                |                                               |              |                |                                                                                                    | (3)            |
| 7.                                                                               |                                                                                                    |                  | Memeriksa untuk melihat solusi optimal.                              |                  |                  |                      |                |                                               |              |                |                                                                                                    |                |
|                                                                                  | Solusi sudah optimal jika variabel semuanya positif, jika satu atau lebih dari variabel basis<br>negatif, ulangi Langkah 1-8. Jika semua variabel basis positif tetapi prioritas preemptif tidak |                  |                                                                      |                  |                  |                      |                |                                               |              |                |                                                                                                    |                |
|                                                                                  | memuaskan, solusi tidak optimal. Lanjutkan ke Langkah 9.                                                                                                    |                  |                                                                      |                  |                  |                      |                |                                               |              |                |                                                                                                    |                |
| 8.                                                                               | Menentukan variabel keluar dari solusi basis.<br>Ini dilakukan dengan memilih elemen positif terbesar pada kolom 3 dengan tingkat prioritas                                                      |                  |                                                                      |                  |                  |                      |                |                                               |              |                |                                                                                                    |                |
|                                                                                  |                                                                                                    |                  | tertinggi. Elemen pivot berasal dari baris pivot.                    |                  |                  |                      |                |                                               |              |                |                                                                                                    |                |
| 9.                                                                               |                                                                                                    |                  | Menentukan variabel masuk dari solusi basis.                         |                  |                  |                      |                |                                               |              |                |                                                                                                    |                |
|                                                                                  |                                                                                                    |                  |                                                                      |                  |                  |                      |                |                                               |              |                | Ini dilakukan dengan memilih kolom yang memiliki rasio terkecil dihasilkan ketika koefisien<br>negatif pada baris pivot dibagi menjadi elemen positif dengan mengubah tanda yang |                |
|                                                                                  |                                                                                                    |                  | dihasilkan. Variabel ini disebut kolom pivot. Ulangi Langkah 3-8.    |                  |                  |                      |                |                                               |              |                |                                                                                                    |                |
| 10.                                                                              |                                                                                                    |                  |                                                                      |                  |                  |                      |                |                                               |              |                | Solusi sudah optimal jika variabel basis semua bernilai positif dan satu atau lebih dari baris                                                                                   |                |
|                                                                                  |                                                                                                    |                  | fungsi objektif memiliki tanda negatif.                              |                  |                  |                      |                |                                               |              |                |                                                                                                    |                |
|                                                                                  |                                                                                                    |                  |                                                                      |                  |                  | Hasil dan Pembahasan |                |                                               |              |                |                                                                                                    |                |
|                                                                                  |                                                                                                    |                  | Metode Simplex yang Dimodifikasi                                     |                  |                  |                      |                |                                               |              |                |                                                                                                    |                |
|                                                                                  | Contoh 1:                                                                                                    |                  |                                                                      |                  |                  |                      |                |                                               |              |                |                                                                                                    |                |
|                                                                                  |                                                                                                    |                  |                                                                      |                  |                  |                      |                |                                               |              |                | Untuk pemakaian metode simplex yang dimodifikasi, dibahas contoh soal dari Taha [8, hal 336].                                                                                    |                |
|                                                                                  |                                                                                                    |                  | Langkah-langkah penyelesaian sebagai berikut:                        |                  |                  |                      |                |                                               |              |                |                                                                                                    |                |
|                                                                                  | Langkah 1:                                                                                                    |                  | Konversikan ke dalam bentuk standar                                  |                  |                  |                      |                |                                               |              |                |                                                                                                    |                |
|                                                                                  |                                                                                                    |                  | $\min z = P_1 d_1^- + 2P_2 d_2^- + P_3 d_3^-$                        |                  |                  |                      |                |                                               |              |                |                                                                                                    | (4)            |
| kendala                                                                          |                                                                                                    |                  |                                                                      |                  |                  |                      |                |                                               |              |                |                                                                                                    |                |
|                                                                                  |                                                                                                    |                  | $200x_1 + d_1^- - d_1^+ = 1000$                                      |                  |                  |                      |                |                                               |              |                |                                                                                                    |                |
|                                                                                  |                                                                                                    |                  | $100x_1 + 400x_2 + d_2^- - d_2^+ = 1200$                             |                  |                  |                      |                |                                               |              |                |                                                                                                    |                |
|                                                                                  |                                                                                                    |                  | $250x_2 + d_3^- - d_3^+ = 800$<br>$1500x_1 + 3000x_2 + s_4 = 15000$  |                  |                  |                      |                |                                               |              |                |                                                                                                    |                |
|                                                                                  |                                                                                                    |                  | $x_i$ , $d_i$ , $d_i$ $\geq$ 0; $j$ = 1,23; $i$ = 1,2                |                  |                  |                      |                |                                               |              |                |                                                                                                    |                |
|                                                                                  |                                                                                                    |                  |                                                                      |                  |                  |                      |                |                                               |              |                |                                                                                                    |                |
|                                                                                  |                                                                                                    |                  | Tabel 2 menyajikan tabel awal dari metode simplex yang dimodifikasi. |                  |                  |                      |                |                                               |              |                |                                                                                                    |                |
|                                                                                  |                                                                                                    |                  |                                                                      |                  |                  |                      |                | Tabel 2: Tabel awal simplex yang dimodifikasi |              |                |                                                                                                    |                |
|                                                                                  | $c_i$                                                                                                    | $\boldsymbol{0}$ | $\mathbf{0}$                                                         | $P_1$            | $2P_2$           | $P_3$                | $\theta$       | $\theta$                                      | $\theta$     | $\overline{0}$ |                                                                                                    |                |
| $C_B$                                                                            | $V_B$                                                                                                    | $x_1$            | $x_{2}$                                                              | $d_1^-$          | $d_2^-$          | $d_3^-$              | $d_1^+$        | $d_2^+$                                       | $d_3^+$      | $S_4$          | <b>RHS</b>                                                                                                    | Rasio          |
| $P_{1}$                                                                          | $d_1^-$                                                                                                    | 200              | $\mathbf{0}$                                                         | $\mathbf{1}$     | $\boldsymbol{0}$ | $\boldsymbol{0}$     | $-1$           | $\overline{0}$                                | $\theta$     | $\theta$       | 1000                                                                                                    |                |
| $2P_2$                                                                           | $d_2^-$                                                                                                    | 100              | 400                                                                  | $\overline{0}$   | 1                | $\mathbf{0}$         | $\theta$       | $-1$                                          | $\mathbf{0}$ | $\overline{0}$ | 1200                                                                                                    | $\overline{3}$ |
| $P_3$                                                                            | $d_3^-$                                                                                                    | $\boldsymbol{0}$ | 250                                                                  | $\boldsymbol{0}$ | $\boldsymbol{0}$ | $\mathbf{1}$         | $\overline{0}$ | $\overline{0}$                                | $-1$         | $\theta$       | 800                                                                                                    | 3.2            |
| $\boldsymbol{0}$                                                                 | 1500<br>3000<br>$\overline{0}$<br>$\boldsymbol{0}$<br>$\boldsymbol{0}$<br>$\boldsymbol{0}$<br>15000<br>5<br>$\theta$<br>$\overline{0}$<br>$\mathbf{1}$<br>$S_4$                                  |                  |                                                                      |                  |                  |                      |                |                                               |              |                |                                                                                                    |                |
| $z_i - c_i$                                                                      | $P_3$                                                                                                    | $\boldsymbol{0}$ | 250                                                                  | $\overline{0}$   | $\boldsymbol{0}$ | $\boldsymbol{0}$     | $\overline{0}$ | $\boldsymbol{0}$                              | $-1$         | $\overline{0}$ | 2400                                                                                                    |                |
|                                                                                  |                                                                                                    |                  |                                                                      |                  |                  |                      |                |                                               |              |                |                                                                                                    |                |
|                                                                                  |                                                                                                    |                  |                                                                      |                  |                  |                      |                |                                               |              |                |                                                                                                    |                |
|                                                                                  |                                                                                                    |                  |                                                                      |                  |                  | 13                   |                |                                               |              |                |                                                                                                    |                |

**Tabel 2: Tabel awal simplex yang dimodifikasi**

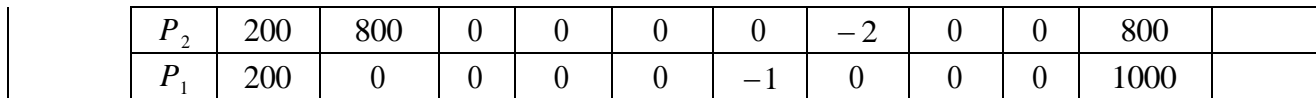

|                  | $P_{2}$                                                                                                    |  | 200              | 800                                           | $\boldsymbol{0}$ | $\boldsymbol{0}$ | $\boldsymbol{0}$ | $\boldsymbol{0}$ | $-2$                                                                                                    | $\boldsymbol{0}$ | $\overline{0}$   | 800              |                 |
|------------------|----------------------------------------------------------------------------------------------------|--|------------------|-----------------------------------------------|------------------|------------------|------------------|------------------|----------------------------------------------------------------------------------------------------|------------------|------------------|------------------|-----------------|
|                  | $P_1$                                                                                                    |  | 200              | $\boldsymbol{0}$                              | $\boldsymbol{0}$ | $\boldsymbol{0}$ | $\boldsymbol{0}$ | $-1$             | $\boldsymbol{0}$                                                                                                    | $\boldsymbol{0}$ | $\boldsymbol{0}$ | 1000             |                 |
|                  | Langkah 2: Menentukan variabel masuk.<br>Variabel masuk ditentukan dengan memilih pada baris prioritas tertinggi dengan nilai                                                                                                    |  |                  |                                               |                  |                  |                  |                  |                                                                                                    |                  |                  |                  |                 |
|                  | positif $z_j - c_j$ maksimum yaitu pada kolom $x_2$ .<br>Langkah 3: Menentukan variabel keluar.<br>Variabel keluar ditentukan dengan membagi nilai ruas kanan dengan nilai-nilai                                                                                                    |  |                  |                                               |                  |                  |                  |                  |                                                                                                    |                  |                  |                  |                 |
|                  | variabel masuk dan memilih nilai positif terkecil yaitu pada baris $d_2^-$ .<br>Langkah 4: Melakukan operasi Gauss-Jordan untuk memperbaharui tabel baru (lihat Tabel 3).<br>Langkah 5: Hitung baris $z_j - c_j$ baru.<br>Berikut diperoleh solusi optimal pada iterasi terakhir yang disajikan pada Tabel 3. |  |                  |                                               |                  |                  |                  |                  |                                                                                                    |                  |                  |                  |                 |
|                  | Tabel 3: Tabel iterasi ketiga simplex yang dimodifikasi                                                                                                    |  |                  |                                               |                  |                  |                  |                  |                                                                                                    |                  |                  |                  |                 |
|                  | $2P_{2}$<br>$P_3$<br>$P_1$<br>$\boldsymbol{0}$<br>$\boldsymbol{0}$<br>$\boldsymbol{0}$<br>$\theta$<br>$\boldsymbol{0}$<br>$\theta$<br>$c_j$                                                                                                    |  |                  |                                               |                  |                  |                  |                  |                                                                                                    |                  |                  |                  |                 |
| $c_{B}$          | $V_B$                                                                                                    |  | $x_1$            | $x_2$                                         | $d_1^-$          |                  | $d_2^-$          | $d_3^-$          | $d_1^+$                                                                                                    | $d_2^+$          | $d_3^+$          | $S_4$            | <b>RHS</b>      |
| $P_1$            | $x_1$                                                                                                    |  | $\mathbf{1}$     | $\overline{0}$                                | 0.01             |                  | $\theta$         | $\boldsymbol{0}$ | $-0.01$                                                                                                    | $\theta$         | $\theta$         | $\overline{0}$   | $5\overline{)}$ |
| $2P_2$           | $x_{2}$                                                                                                    |  | $\boldsymbol{0}$ | $\mathbf{1}$                                  | $-0.003$         |                  | $\boldsymbol{0}$ | $\boldsymbol{0}$ | 0.003                                                                                                    | $\boldsymbol{0}$ | $\boldsymbol{0}$ | $\boldsymbol{0}$ | 2.5             |
| $P_3$            | $d_3^-$                                                                                                    |  | $\theta$         | $\overline{0}$                                | 0.63             |                  | $\boldsymbol{0}$ | 1                | $-0.63$                                                                                                    | $\boldsymbol{0}$ | $-1$             | $-0.1$           | 175             |
| $\boldsymbol{0}$ | $S_4$                                                                                                    |  | $\boldsymbol{0}$ | $\theta$                                      | $-0.5$           |                  | $-1$             | $\boldsymbol{0}$ | 0.5                                                                                                    | $\mathbf{1}$     | $\theta$         | 0.13             | 300             |
|                  | $P_3$                                                                                                    |  | $\boldsymbol{0}$ | $\boldsymbol{0}$                              | 0.63             |                  | $\boldsymbol{0}$ | $\boldsymbol{0}$ | $-0.63$                                                                                                    | $\boldsymbol{0}$ | $-1$             | $\theta$         | 175             |
| $z_i - c_j$      | $P_2$                                                                                                    |  | $\boldsymbol{0}$ | $\boldsymbol{0}$                              | $\overline{0}$   |                  | $-2$             | $\boldsymbol{0}$ | $\boldsymbol{0}$                                                                                                    | $\boldsymbol{0}$ | $\theta$         | $\theta$         | $\overline{0}$  |
|                  | $P_{1}$                                                                                                    |  | $\boldsymbol{0}$ | $\boldsymbol{0}$                              | $-1$             |                  | $\theta$         | $\boldsymbol{0}$ | $\boldsymbol{0}$                                                                                                    | $\boldsymbol{0}$ | $\theta$         | $\theta$         | $\overline{0}$  |
|                  | dikorbankan.<br>dan $z = 175$ .                                                                                                    |  |                  |                                               |                  |                  |                  |                  | Dari Tabel 3, karena nilai pada baris $P_1$ dan $P_2$ negatif maka tujuan-tujuan pada prioritas ini<br>terpenuhi. Akan tetapi, pada baris $P_3$ di $z_j - c_j$ masih ada yang bernilai positif maka $P_3$<br>Sehingga diperoleh hasil optimal sebagai berikut: $x_1 = 5$ , $x_2 = 2.5$ , $d_3^- = 175$ , $d_2^+ = 300$ , $d_3^+ = 0$ |                  |                  |                  |                 |
|                  | Contoh 2:                                                                                                    |  |                  | Langkah-langkah penyelesaian sebagai berikut: |                  |                  |                  |                  | Untuk pemakaian metode simplex yang dimodifikasi, dibahas contoh soal dari Hiller [3, hal 274].                                                                                                    |                  |                  |                  |                 |
|                  | Langkah 1:                                                                                                    |  |                  | Konversikan ke dalam bentuk standar           |                  |                  |                  |                  |                                                                                                    |                  |                  |                  |                 |
|                  |                                                                                                    |  |                  |                                               |                  |                  |                  |                  |                                                                                                    |                  |                  |                  | (5)             |
|                  | $\min z = 5P_1d_1 + 2P_2d_2^+ + 4P_2d_2^- + 3P_3d_3^+$<br>kendala<br>$12x_1 + 9x_2 + 15x_3 \ge 125$<br>$5x_1 + 3x_2 + 4x_3 = 40$<br>$5x_1 + 7x_2 + 8x_3 \le 55$                                                                                                    |  |                  |                                               |                  |                  |                  |                  |                                                                                                    |                  |                  |                  |                 |
|                  |                                                                                                    |  |                  |                                               |                  |                  | 14               |                  |                                                                                                    |                  |                  |                  |                 |

Tabel 3: Tabel iterasi ketiga simplex yang dimodifikasi

#### **Contoh 2:**

$$
\min z = 5P_1d_1^2 + 2P_2d_2^2 + 4P_2d_2^2 + 3P_3d_3^2\tag{5}
$$

 $x_j$ ,  $d_i^-$ ,  $d_i^+ \ge 0$ ;  $j = 1,2,3$ ;  $i = 1,2,3$ .

Tabel 4 menyajikan tabel awal dari metode simplex yang dimodifikasi.

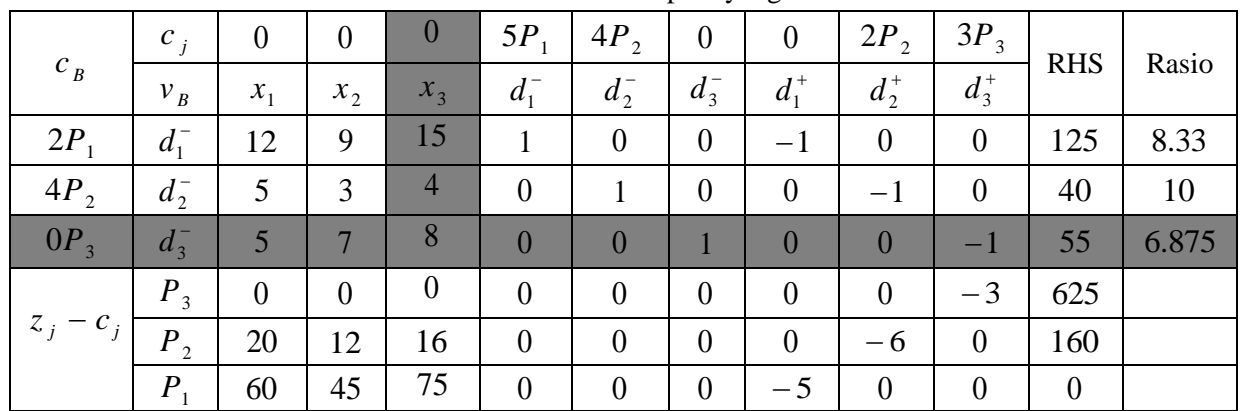

Tabel 4: Tabel awal simplex yang dimodifikasi

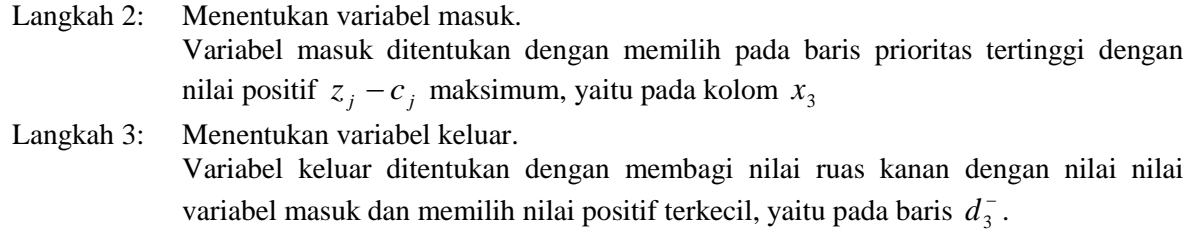

Langkah 4: Melakukan operasi Gauss-Jordan untuk memperbaharui tabel baru ( lihat Tabel 5).

Langkah 5: Hitung baris  $z_j - c_j$  baru.

Berikut diperoleh solusi optimal pada iterasi terakhir yang disajikan pada Tabel 5.

|             |         |                |          |          |                  | л.               |                | л.<br>$\overline{\phantom{a}}$ | o              |                  |            |       |
|-------------|---------|----------------|----------|----------|------------------|------------------|----------------|--------------------------------|----------------|------------------|------------|-------|
|             | $c_i$   | $\overline{0}$ | $\theta$ | $\theta$ | $P_{1}$          | $2P_2$           | $P_3$          | $\theta$                       | $\overline{0}$ | $\theta$         | <b>RHS</b> | Rasio |
| $c_{B}$     | $V_B$   | $x_1$          | $x_2$    | $x_3$    | $d_1^-$          | $d_2^-$          | $d_3^-$        | $d_1^+$                        | $d_2^+$        | $d_3^+$          |            |       |
| $2P_1$      | $d_1^-$ | 12             | 9        | 15       | 1                | $\theta$         | $\overline{0}$ | $-1$                           | $\overline{0}$ | $\boldsymbol{0}$ | 125        | 8.33  |
| $4P_2$      | $d_2^-$ | 5              | 3        | 4        | $\boldsymbol{0}$ | 1                | $\theta$       | $\mathbf{0}$                   | $-1$           | $\boldsymbol{0}$ | 40         | 10    |
| $0P_3$      | $d_3^-$ | 5              | 7        | 8        | $\theta$         | $\boldsymbol{0}$ |                | $\theta$                       | $\mathbf{0}$   | $-1$             | 50         | 6.875 |
|             | $P_3$   | $\overline{0}$ | $\theta$ | $\theta$ | $\overline{0}$   | $\theta$         | $\overline{0}$ | $\overline{0}$                 | $\overline{0}$ | $-3$             | 625        |       |
| $z_j - c_j$ | $P_2$   | 20             | 12       | 16       | $\boldsymbol{0}$ | $\theta$         | $\theta$       | $\boldsymbol{0}$               | $-6$           | $\boldsymbol{0}$ | 160        |       |
|             | $P_1$   | 60             | 45       | 75       | $\boldsymbol{0}$ | $\boldsymbol{0}$ | $\theta$       | $-5$                           | $\overline{0}$ | $\boldsymbol{0}$ | $\theta$   |       |

**Tabel 5: Tabel iterasi keempat simplex yang dimodifikasi**

Dari Tabel 5, karena semua nilai pada baris  $P_1$  dan  $P_3$  di  $z_j - c_j$  negatif atau nol berarti tujuan sudah terpenuhi. Tetapi pada *P*2 masih ada yang bernilai positif, maka prioritas kedua dikorbankan. Sehingga diperoleh hasil optimal adalah  $x_1 = 8.33, x_2 = 0, x_3 = 1.67, d_1 = 0$ ,  $d_2^+ = 8.33$  dan  $z = 16.66$ .

# *Metode Dual Simpleks*

**Contoh 1:**

Untuk pemakaian metode dual simplex, dibahas contoh soal dari Taha [8, hal 336]:

$$
\min z = P_1 d_1^- + 2P_2 d_2^- + P_3 d_3^- \tag{6}
$$

kendala

 $1500x_1 + 3000x_2 \le 15000$  $200x_1 + d_1^- - d_1^+ = 1000$  $100x_1 + 400x_2 + d_2 - d_2^+ = 1200$  $250x_2 + d_3^- - d_3^+ = 800$  $x_j, d_i, d_i^+ \ge 0; j = 1,23; i = 1,2$ 

Langkah pertama yang harus dilakukan adalah mengubah ke dalam bentuk standar. Bentuk dual dari program gol di atas sebagai berikut:

$$
\min z = P_1 d_1^- + 2P_2 d_2^- + P_3 d_3^- \tag{7}
$$

kendala

 $1500x_1 + 3000x_2 + s_4 = 15000$  $200x_1 + d_1^- - d_1^+ = 1000 \rightarrow d_1^+ = 200x_1 + d_1^- - 1000$  $100x_1 + 400x_2 + d_2 - d_2^+ = 1200 \rightarrow d_2^+ = 100x_1 + 400x_2 + d_2^- - 1200$  $250x_2 + d_3 - d_3^+ = 800 \rightarrow d_3^+ = 250x_2 + d_3^- - 800$  $x_j, d_i, d_i^+ \ge 0; j = 1,23; i = 1,2$ 

Setelah dikonversikan ke dalam bentuk dual, selanjutnya akan ditentukan variabel basis dan variabel non-basis. Untuk metode dual simplex yang menjadi variabel basis adalah  $d_1^+$ ,  $d_2^+$  dan  $d_3^*$ . Sedangkan variabel non-basis adalah  $x_1$ ,  $x_2$ ,  $d_1^-$ ,  $d_2^-$ ,  $d_3^-$  dan  $s_4$ .

Setelah ditentukan variabel basis dan non-basis, kemudian elemen-elemen pada persamaan (7) dimasukkan ke dalam tabel awal simpleks.

Tabel 6 menyajikan tabel awal dari metode dual simplex.

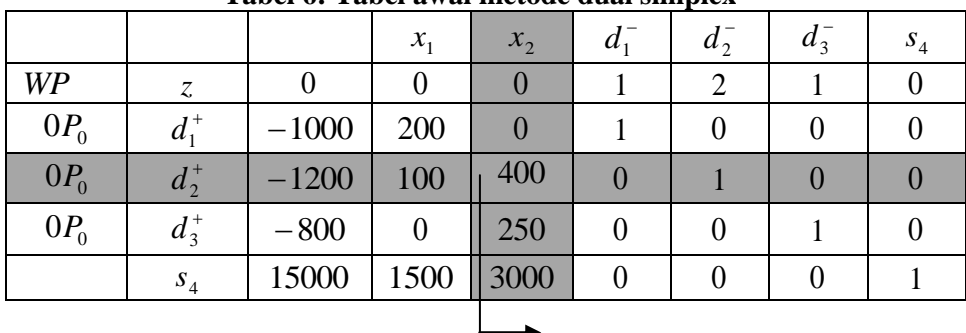

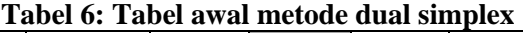

 $\bullet$  elemen pivot

Langkah 1: Menentukan variabel yang akan keluar basis.

Ini dilakukan dengan memilih nilai ruas kanan yang paling negatif ketika dua atau lebih variabel memiliki tingkat prioritas bobot yang sama. Jadi,  $x_2$  variabel keluar basis.

Langkah 2: Menentukan variabel yang akan masuk basis.

Ini dilakukan dengan memilih koefisien terbesar pada baris pivot. Jadi,  $d_2^+$  variabel masuk basis.

- Langkah 3: Menetapkan kerangka kerja baru untuk tabel baru dengan menukarkan variabel pada baris pivot dan kolom pivot (lihat Tabel 7).
- Langkah 4: Elemen baru yang sesuai dengan elemen pivot ditemukan dengan mengambil kebalikannya. Semua elemen lain dibaris ditemukan dengan membagi elemen baris pivot dengan elemen pivot dan mengubah tanda.
- Langkah 5: Menentukan elemen baru yang sesuai dengan elemen dalam kolom pivot. Elemen ini ditemukan dengan membagi elemen kolom pivot dengan elemen pivot.
- Langkah 6: Melakukan operasi Gauss-Jordan untuk memperbaharui tabel baru (lihat Tabel 7).
- Langkah 7: Menentukan total deviasi.

$$
z = |0(-1000) + 0(-1200) + 0(800)| = |0| = 0.
$$

Berikut diperoleh solusi optimal pada iterasi terakhir yang disajikan pada Tabel 7.

|       |         |     | $d_1^+$ | $S_4$    | $d_1^-$  | $d_2^-$          | $d_{3}^{-}$ | $S_4$    |
|-------|---------|-----|---------|----------|----------|------------------|-------------|----------|
| WP    | z       | 175 | 0.625   | $-0.083$ | 0.375    | $\overline{2}$   |             |          |
|       | $x_1$   |     | 0.005   |          | $-0.005$ | $\theta$         |             |          |
|       | $x_{2}$ | 2.5 | 0.0025  | 0.0003   | 0.0025   | $\boldsymbol{0}$ | $\theta$    | 0.0003   |
| $P_3$ | $d_3^-$ | 175 | 0.625   | $-0.083$ | $-0.625$ | $\boldsymbol{0}$ |             | 0.083    |
|       | $d_2^+$ | 300 | $-0.5$  | 0.133    | $-0.5$   | $-1$             |             | $-0.133$ |

**Tabel 7: Tabel iterasi keempat metode dual simplex**

Berdasarkan Tabel 7, karena semua variabel basis semua bernilai positif dan satu dari baris fungsi objektif memiliki tanda negatif, maka solusi optimal. Sehingga diperoleh  $x_1 = 5$ ,  $x_2 = 2.5$ ,  $d_1^- = 0$ ,  $d_2^+ = 300$ ,  $d_3^- = 175$  dan  $z = 175$ .

## **Contoh 2:**

Untuk pemakaian metode dual simplex, dibahas contoh soal dari Hiller [3, hal 274]:

$$
\min z = 5P_1d_1^- + 2P_2d_2^+ + 4P_2d_2^- + 3P_3d_3^+ \tag{8}
$$

kendala

$$
12x_1 + 9x_2 + 15x_3 + d_1^- - d_1^+ = 125
$$
  
\n
$$
5x_1 + 3x_2 + 4x_3 + d_2^- - d_2^+ = 40
$$
  
\n
$$
5x_1 + 7x_2 + 8x_3 + d_3^- - d_3^+ = 55
$$
  
\n
$$
x_j, d_i^-, d_i^+ \ge 0; j = 1,2,3; i = 1,2,3.
$$

Langkah pertama yang harus dilakukan adalah mengubah ke dalam bentuk standar. Berikut bentuk dual dari program gol diatas:

$$
\min z = 5P_1d_1^- + 2P_2d_2^+ + 4P_2d_2^- + 3P_3d_3^+
$$
\n(9)

kendala

$$
12x_1 + 9x_2 + 15x_3 + d_1^- - d_1^+ = 125 \rightarrow d_1^+ = 12x_1 + 9x_2 + 15x_3 + d_1^- - 125
$$
  
\n
$$
5x_1 + 3x_2 + 4x_3 + d_2^- - d_2^+ = 40 \rightarrow d_2^+ = 5x_1 + 3x_2 + 4x_3 + d_2^- - 40
$$

$$
5x_1 + 7x_2 + 8x_3 + d_3 - d_3^+ = 55 \rightarrow d_3^+ = 5x_1 + 7x_2 + 8x_3 + d_3^- - 55
$$
  

$$
x_j, d_i^-, d_i^+ \ge 0; j = 1, 2, 3; i = 1, 2, 3.
$$

Setelah dikonversikan ke bentuk dual, selanjutnya akan ditentukan variabel basis dan variabel non-basis. Untuk metode dual simplex yang menjadi variabel basis adalah  $d_1^+$ ,  $d_2^+$  dan  $d_3^+$ . Sedangkan variabel non-basis adalah  $x_1$ ,  $x_2$ ,  $x_3$ ,  $d_1^-$ ,  $d_2^-$  dan  $d_3^-$ . Setelah ditentukan variabel basis dan non-basis, kemudian elemen-elemen pada persamaan (9) dimasukkan ke dalam tabel awal simplex.

Tabel 8 menyajikan tabel awal dari metode dual simplex.

|        |                                |        | $\mathcal{X}_1$ | $x_{2}$ | $x_{2}$ | <u>_</u><br>$\bm{\mathcal{U}}$ | $\mathfrak{u}$ , |  |
|--------|--------------------------------|--------|-----------------|---------|---------|--------------------------------|------------------|--|
| WP     |                                | 245    |                 |         |         |                                |                  |  |
| $0P_0$ | $\mathbf{r}$ +<br>$a_{1}$      | $-125$ | 1 $\mathcal{D}$ |         | لى      |                                |                  |  |
| $2P_2$ | $\mathbf{r}$ +<br>$d_{\gamma}$ | $-40$  |                 |         |         |                                |                  |  |
| $3P_3$ | $\boldsymbol{u}_2$             | - 55   |                 |         |         |                                |                  |  |

**Tabel 8: Tabel awal metode dual simplex**

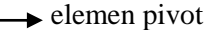

Langkah 1: Menentukan variabel yang akan keluar basis. Ini dilakukan dengan memilih bobot terbesar ketika dua atau lebih variabel memiliki rangking prioritas yang sama. Jadi,  $d_3^+$  variabel keluar basis.

- Langkah 2: Menentukan variabel yang akan masuk basis. Ini dilakukan dengan memilih koefisien terbesar pada baris pivot. Jadi, x<sub>3</sub> variabel masuk basis. Langkah 3: Menetapkan kerangka kerja baru untuk tabel baru dengan menukarkan variabel pada
- baris pivot dan kolom pivot (lihat Tabel 9).
- Langkah 4: Elemen baru yang sesuai dengan elemen pivot ditemukan dengan mengambil kebalikannya. Semua elemen lain dibaris ditemukan dengan membagi elemen baris pivot dengan elemen pivot dan mengubah tanda.
- Langkah 5: Menentukan elemen baru yang sesuai dengan elemen dalam kolom pivot. Elemen ini ditemukan dengan membagi elemen kolom pivot dengan elemen pivot.
- Langkah 6: Melakukan operasi Gauss-Jordan untuk memperbaharui tabel baru (lihat Tabel 9).

Langkah 7: Menentukan total deviasi.

$$
z = |0(-125) + 2(-40) + 3(-55)| = |-245| = 245.
$$

Berikut diperoleh solusi optimal pada iterasi terakhir yang disajikan pada Tabel 9.

|          |                 |       | $d_3^+$                        | $x_{2}$ | $d_1^+$                    | $d_1^-$       | $d_2^-$              | $d_{\frac{1}{2}}$ |
|----------|-----------------|-------|--------------------------------|---------|----------------------------|---------------|----------------------|-------------------|
| WP       |                 | 16.66 |                                |         |                            |               |                      |                   |
| $2P_{2}$ | $d^{\dagger}$   |       | $8.33$ $-1.29$                 | 3.43    | 0.95                       | $-0.95$ 0.778 |                      | 1.29              |
|          | $\mathcal{X}_1$ |       | $8.33$   $-0.71$   1.57   0.38 |         |                            |               | $-0.38$ $-0.56$ 0.71 |                   |
|          | $x_3$           | 1.67  |                                |         | $0.57$   $-1.85$   $-0.24$ | 0.24          | 0.444                | $-0.57$           |

**Tabel 9: Tabel iterasi keempat metode dual simplex**

Berdasarkan Tabel 9, karena semua variabel basis semua bernilai positif dan prioritas preemptif memuaskan yaitu pada tingkat prioritas kedua *P*<sup>2</sup> , maka solusi sudah optimal. Sehingga diperoleh  $x_1 = 8.33$ ,  $x_2 = 0$ ,  $x_3 = 1.67$ ,  $d_1 = 0$ ,  $d_2 = 0$ ,  $d_2^+ = 8.33$ ,  $d_3^+ = 0$  dan  $z = 16.66$ .

#### **Kesimpulan**

Penelitian tentang metode program gol yang diusulkan telah menunjukkan bahwa metode dual simplex menghasilkan jumlah iterasi yang sama untuk memecahkan masalah. Pada paper ini, untuk menyelesaikan metode dual simplex, penulis memodifikasi pada Langkah keenam yaitu melakukan eliminasi Gauss-Jordan untuk meperbaharui tabel baru. Berdasarkan hasil komputasi menunjukkan bahwa metode dual simplex menghasilkan iterasi yang sama untuk contoh Hiller (1990).

Berdasarkan Contoh yang dikerjakan bahwa untuk metode simplex yang dimodifikasi menunjukkan semakin banyak fungsi tujuan dan variabel keputusan maka iterasi yang dihasilkan semakin banyak. Secara umum, metode dual simplex menghasilkan jumlah iterasi sama. Akan tetapi, pada contoh yang diselesaikan bahwa metode dual menghasilkan iterasi lebih banyak dibandingkan metode simplex yang dimodifikasi. Ringkasan dari hasil dua contoh yang diselesaikan disajikan dalam Tabel 10.

| <b>Sumber</b> | Jumlah   | Jumlah |            | Jumlah Iterasi |  |  |  |  |  |
|---------------|----------|--------|------------|----------------|--|--|--|--|--|
|               | Variabel | Tujuan | <b>MSM</b> | MDS            |  |  |  |  |  |
| Taha (2003)   |          |        |            |                |  |  |  |  |  |
| Hiller (1990) |          |        |            |                |  |  |  |  |  |

Tabel 10: Tabel ringkasan hasil

Keterangan:

*.*

MSM : Metode simplex yang dimodifikasi

MDS : Metode dual simplex

#### **Daftar Pustaka**

- [1] Arthur J. L dan A. Ravindran. "An Efficient Goal Programming Algorithm Using Constraint Partitioning and Variable Elimination". *Management Science*, Vol. 24: 867-873. 1978.
- [2] Dantzig, G. B. "*Programming A Linear Structure Comptroller*". United Air Force, Washington, D. C. 1948.
- [3] Hiller, F. S dan Liberman, G. J. "*Pengantar Riset Operasi*, Jilid 1, Terj. dari Introduction to Operations Research, oleh S. Ellen G dan Mulia, A. W". Penerbit Erlangga, Jakarta. 1990.
- [4] Ignizio, J.P. "*Introduction to Linear Goal Programming"*. Sage Publication, California. 1982
- [5] Lee, S. M. "*Goal Programming for Decision Analysis"*. Auerbach, Philadelphia. 1972.
- [6] Olson, D. L. "Comparison of Four Goal Programming Algorithms". *Journal of the Operational Research Society*, 35: 347-354. 1984.
- [7] Schniederjans, M. J dan N. K. Kwak, "An Alternative Solution Method for Goal Programming Problems: A Tutorial". *Journal of the Operational Research Society*, 33: 247-252. 1982.
- [8] Taha, H.A. "*Operataions Research*: *An Introduction, Seven Ed*". New Jersey, Prentice-Hall. 2003.
- [9] Taylor, B. W. "*Sains Manajemen: Pendekatan Matematika Untuk Bisnis,* Terj. Dari *introduction to management science*, oleh Chaerul. D. D dan Vira Silvira". Penerbit Salemba Empat, Jakarta. 2001.